369-464b 1 07.04.12

# BACnet® Protocol Implementation Conformance Statement (PICS)

Date: July 4, 2012 Vendor Name: Lutron Electronics Co., Inc. Product Name: Quantum® BACnet® Integration Applications Software Versions: 2.0 Firmware Revisions: 2.0, 2.1, 2.2, and 2.3 BACnet® Protocol Revision: 4 Vendor ID: 176

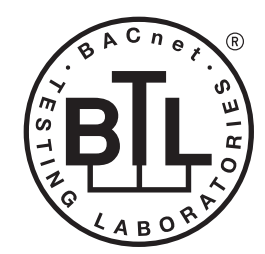

BACnet is a registered trademark of ASHRAE, ASHRAE does not endorse, approve or test products for compliance with ASHRAE standards. Compliance of listed products to the<br>requirements of ASHRAE Standard 135 is the responsibility of BACnet International (BI). BTL is a registered trademark of BI.

## Product Description

BACnet® IP is embedded in the Quantum® processor. There are two types of BACnet® devices available in Quantum<sup>®</sup>: subsystem devices and area devices. The subsystem devices are main BACnet® devices; typically, one main device per floor of the building. The area devices are virtual BACnet® devices of the subsystem device, typically one per room of the building. It is normal to have multiple subsystem devices and virtual devices in a project.

## BACnet<sup>®</sup> Interoperability Building Blocks Supported (Annex K):

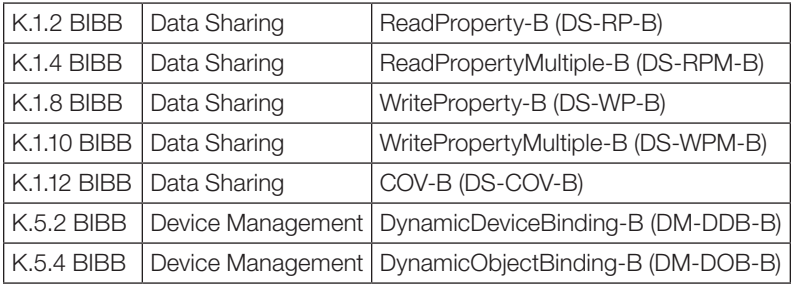

## BACnet® Standardized Device Profile (Annex L):

BACnet® Application Specific Controller (B-ASC)

## Segmentation Capability:

Segmented requests supported? No. Window Size: n/a Segmented responses supported? No. Window Size: n/a

## Non-Standard Application Services:

Non-standard application services are not supported.

## ® SPECIFICATION SUBMITTAL Page

Job Name: Job Number: Model Numbers:

369-464b 2 07.04.12

## Standard Object Types Supported:

#### *Device*

- 1. Dynamically creatable using BACnet® CreateObject service? No.
- 2. Dynamically deletable using BACnet® DeleteObject service? No.
- 3. List of optional properties supported: Active\_COV\_Subscriptions.
- 4. List of all properties that are writable where not otherwise required by this standard: None.
- 5. List of proprietary properties: None.
- 6. List of any property value range restrictions: None.

## *Analog Value*

- 1. Dynamically creatable using the BACnet<sup>®</sup> CreateObject service? No.
- 2. Dynamically deletable using BACnet® DeleteObject service? No.
- 3. List of optional properties supported: Reliability, COV Increment (See Table for objects that support this property).
- 4. List of all properties that are writable where not otherwise required by this standard: None.
- 5. List of proprietary properties: None.
- 6. List of any property value range restrictions: See Table.

## *Binary Value*

- 1. Dynamically creatable using BACnet® CreateObject service? No.
- 2. Dynamically deletable using BACnet® DeleteObject service? No.
- 3. List of optional properties supported: Reliability, Active Text, Inactive Text.
- 4. List of all properties that are writable where not otherwise required by this standard: None.
- 5. List of proprietary properties: None.
- 6. List of any property value range restrictions: See Table.

#### *Multi-State Value*

- 1. Dynamically creatable using BACnet® CreateObject service? No.
- 2. Dynamically deletable using BACnet® DeleteObject service? No.
- 3. List of optional properties supported: Reliability, State\_Text.
- 4. List of all properties that are writable where not otherwise required by this standard: None.
- 5. List of proprietary properties: None.
- 6. List of any property value range restrictions: See Table.

## Data Link Layer Options:

Other: These devices are virtual devices and are represented by a six octet address equal to the 48-bit device instance of the virtual device.

## Device Address Binding:

Is static device binding supported? No.

## Networking Options:

BACnet<sup>®</sup>/IP Annex J — non-BBMD functionality; the Quantum® processor is able to register as a foreign device. The Quantum® processor is able to initiate original-broadcast-NPDU.

## Character Sets Supported:

Indicating support for multiple character sets does not imply that they can all be supported simultaneously. • ANSI X3.4

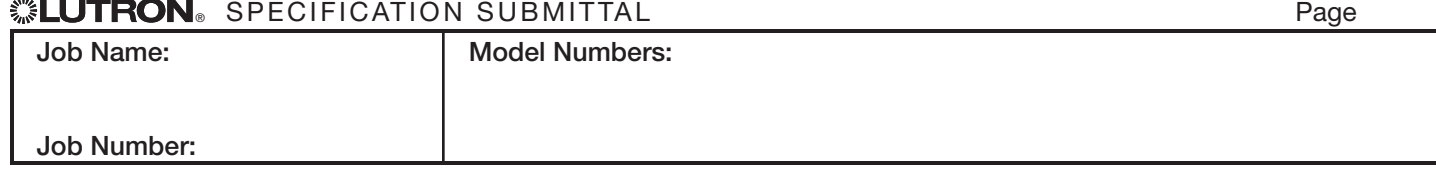

#### **Software** License

369-464b 3 07.04.12

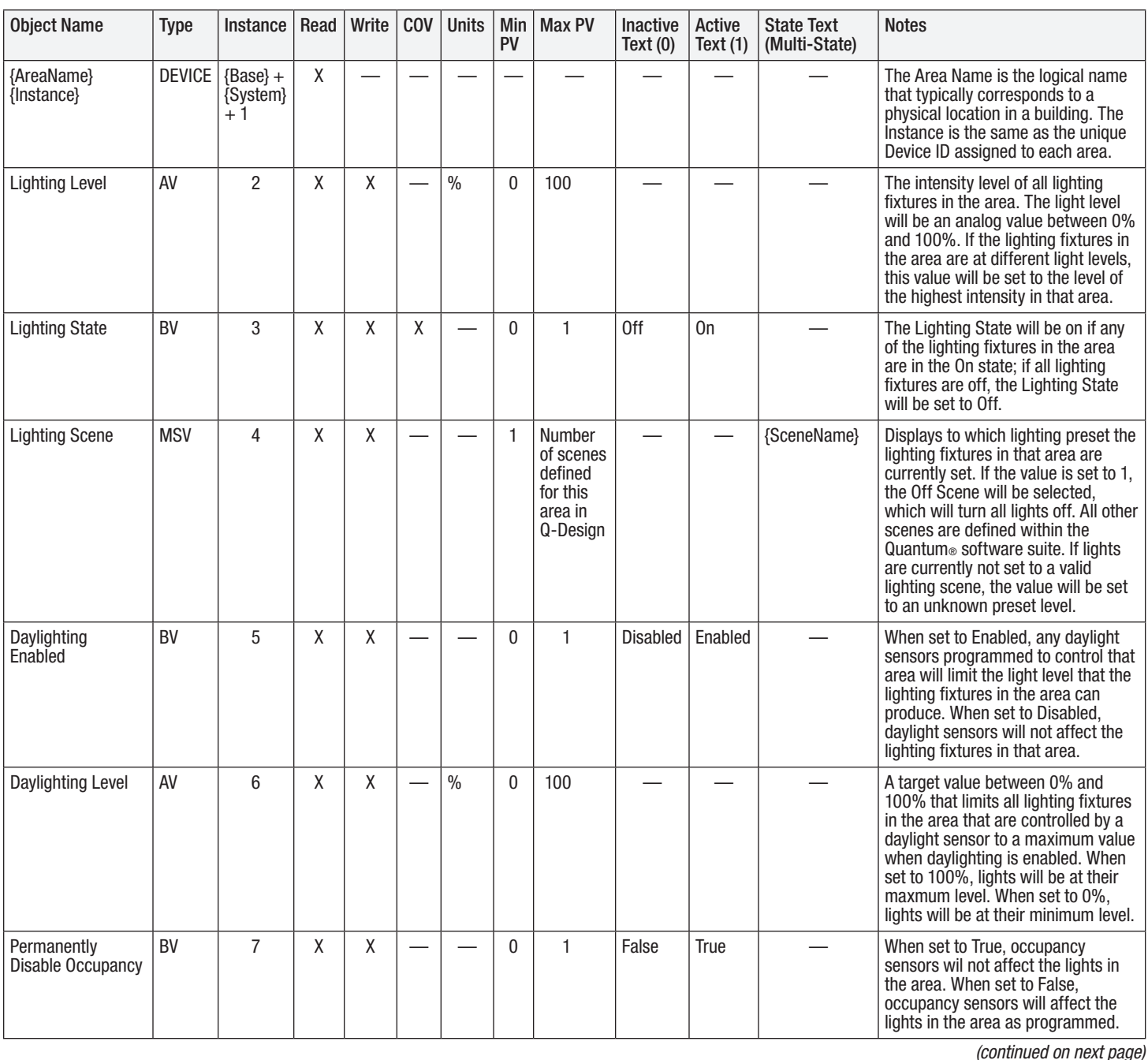

 $AV = Analog-Value, BV = Binary-Value, MSV = Multi-State-Value$ 

{AreaName} is a text string defined in the Lutron® Quantum® system configuration software

{Instance} is a number defined in the Lutron® Quantum® system configuration software that is equal to the {Base} number + {System} number +1

{Base} is a 22-bit value set in the Lutron® Quantum® system configuration software (default 1760000)

{System} is an 8-bit value set in the Lutron® Quantum® system configuration software (0 to 127)

{SceneName} is a text string of the name of each scene that is defined in the Lutron® Quantum® system configuration software

PV = Present-Value

#### **<sup>※</sup>ILLITRON**。SPECIFICATION SUBMITTAL PAGE PAGE PAGE PAGE

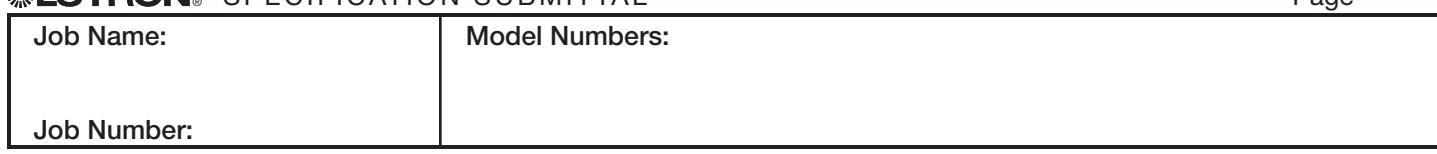

#### **Software** License

369-464b 4 07.04.12

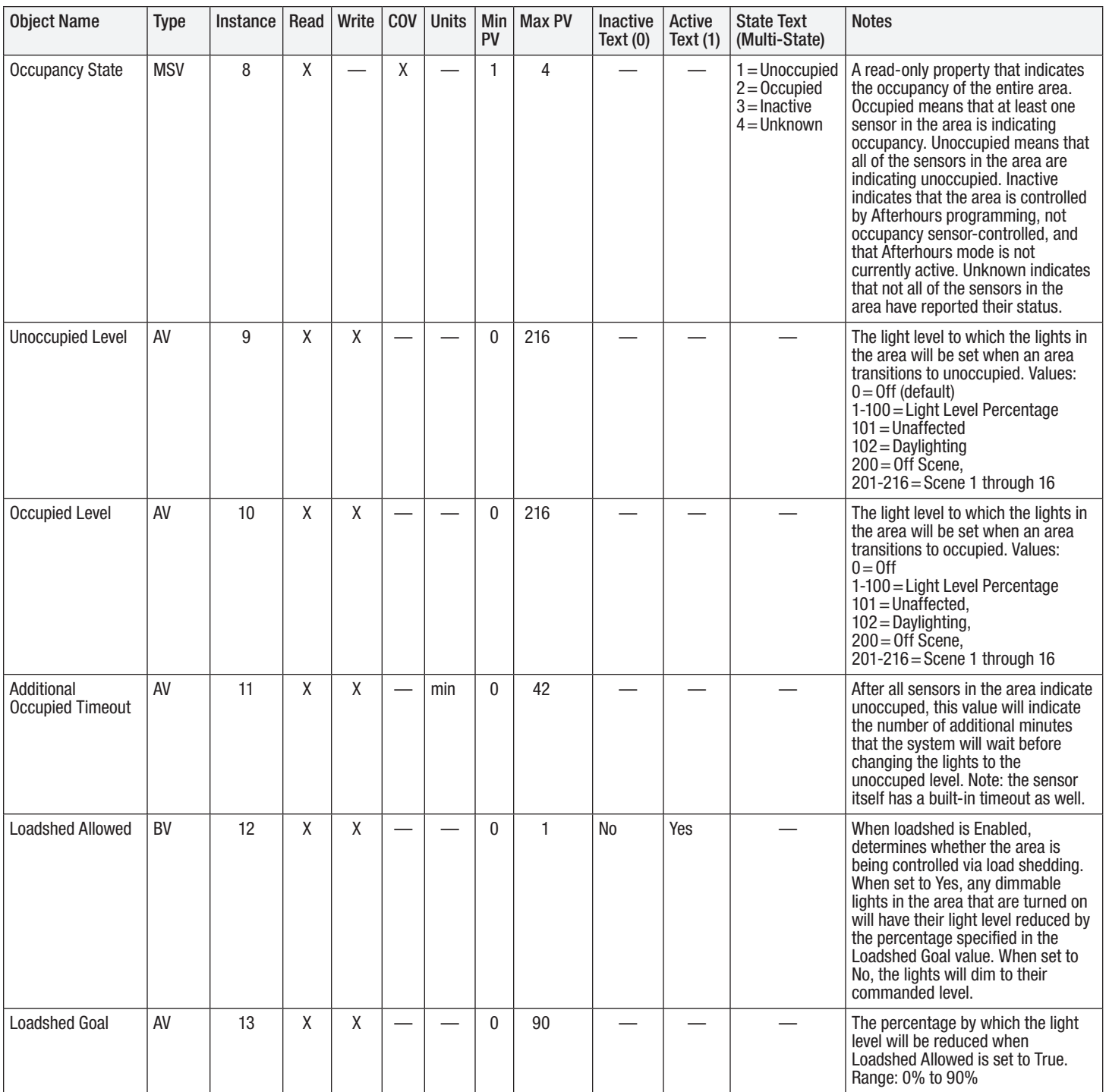

*(continued on next page)*

AV = Analog-Value, BV = Binary-Value, MSV = Multi-State-Value

PV = Present-Value

## <sup>3</sup> See Sepectric at to a submittal page of the second page of the second page of the second page of the second page o

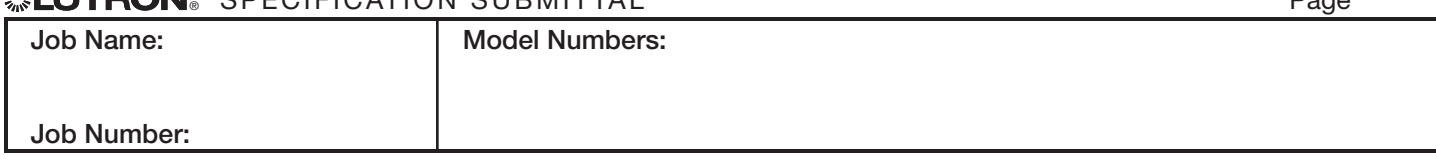

#### **Software** License

369-464b 5 07.04.12

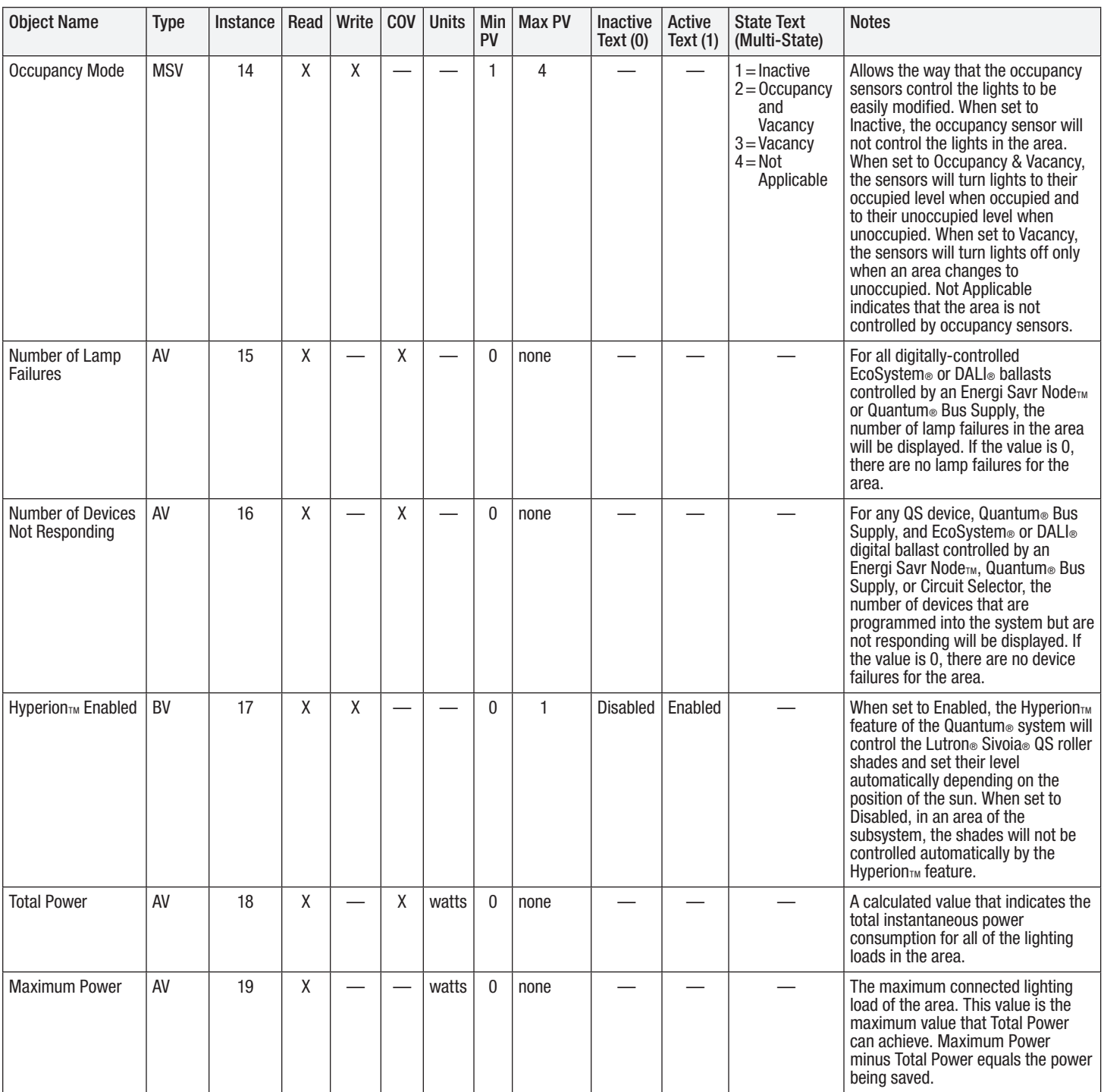

*(continued on next page)*

AV = Analog-Value, BV = Binary-Value, MSV = Multi-State-Value PV = Present-Value

## <sup>3</sup> See Sepectric at to a submittal page of the second page of the second page of the second page of the second page o

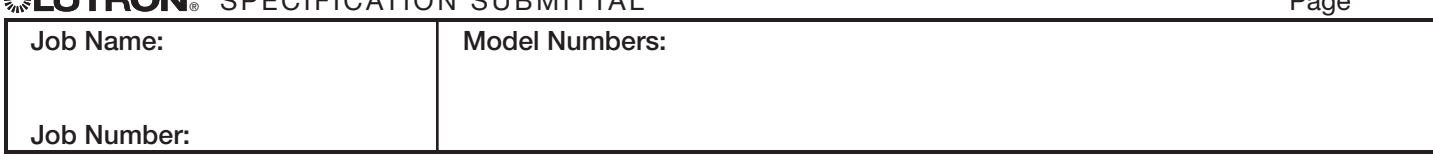

#### **Software** License

369-464b 6 07.04.12

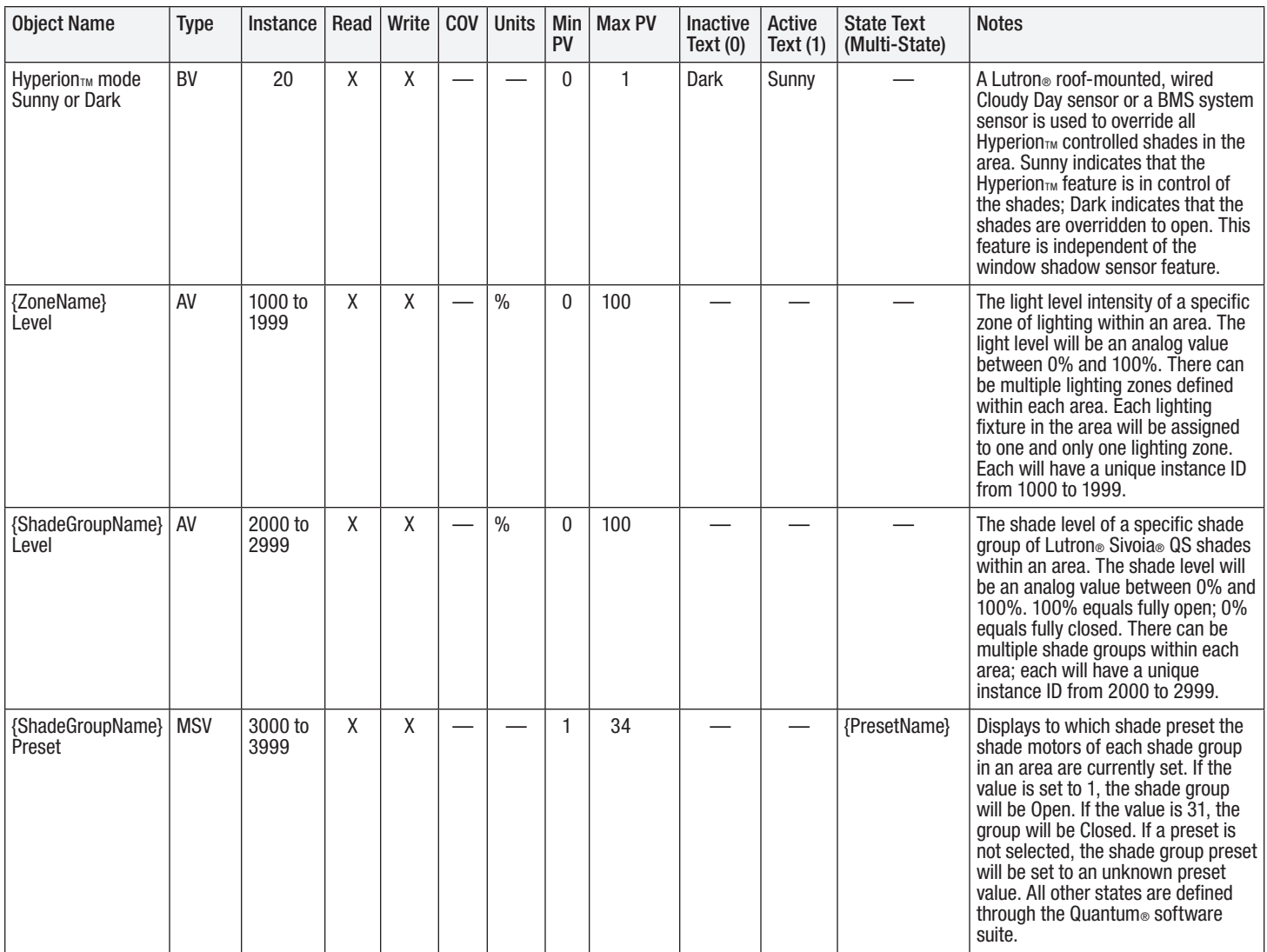

 $AV = Analog-Value, BV = Binary-Value, MSV = Multi-State-Value$ 

{ZoneName} is a text string defined in the Lutron® Quantum® system configuration software {ShadeGroupName} is a text string defined in the Lutron® Quantum® system configuration software {PresetName} is a text string defined in the Lutron® Quantum® system configuration software

PV = Present-Value

## **SPECIFICATION SUBMITTAL** And **Property Container the Case** Page

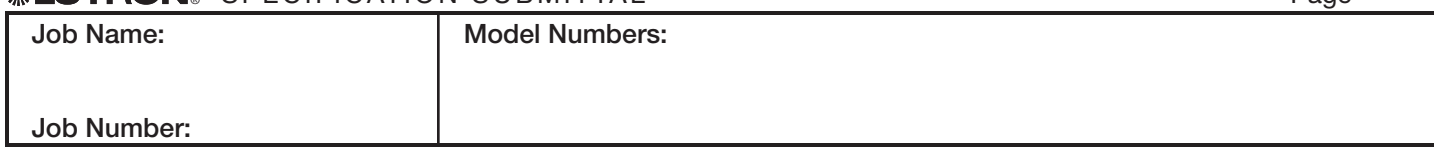